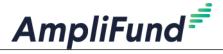

# **Applicant Help Guides**

For assistance applying in AmpliFund, please refer to the following guides. Note that you will need to access these guides with an account at

https://amplifund.zendesk.com

# 1.1 Help Videos

#### 1.1.1 First-Time User

- 1. AmpliFund Applicant Portal: New User Registration
- 2. AmpliFund Applicant Portal: Applicant Portal Navigation

## 1.1.2 Submitting an Application

3. AmpliFund Applicant Portal: How to complete an application

#### 1.1.3 Application Status

- 4. AmpliFund Applicant Portal: Application Status View, Withdraw, Delete
- 5. AmpliFund Applicant Portal: Returning to the Applicant Portal

#### 1.1.4 Need to Revise Your Application

6. AmpliFund Applicant Portal: Application Revision

### 1.2 Comprehensive User Guide

https://amplifund.zendesk.com/hc/en-us/articles/210570503-Applicant-Portal-Guide